## How To Reset My Giving Password

Being able to login and manage your Giving is quick and easy. Follow these simple steps to get logged into your account if you forget your password.

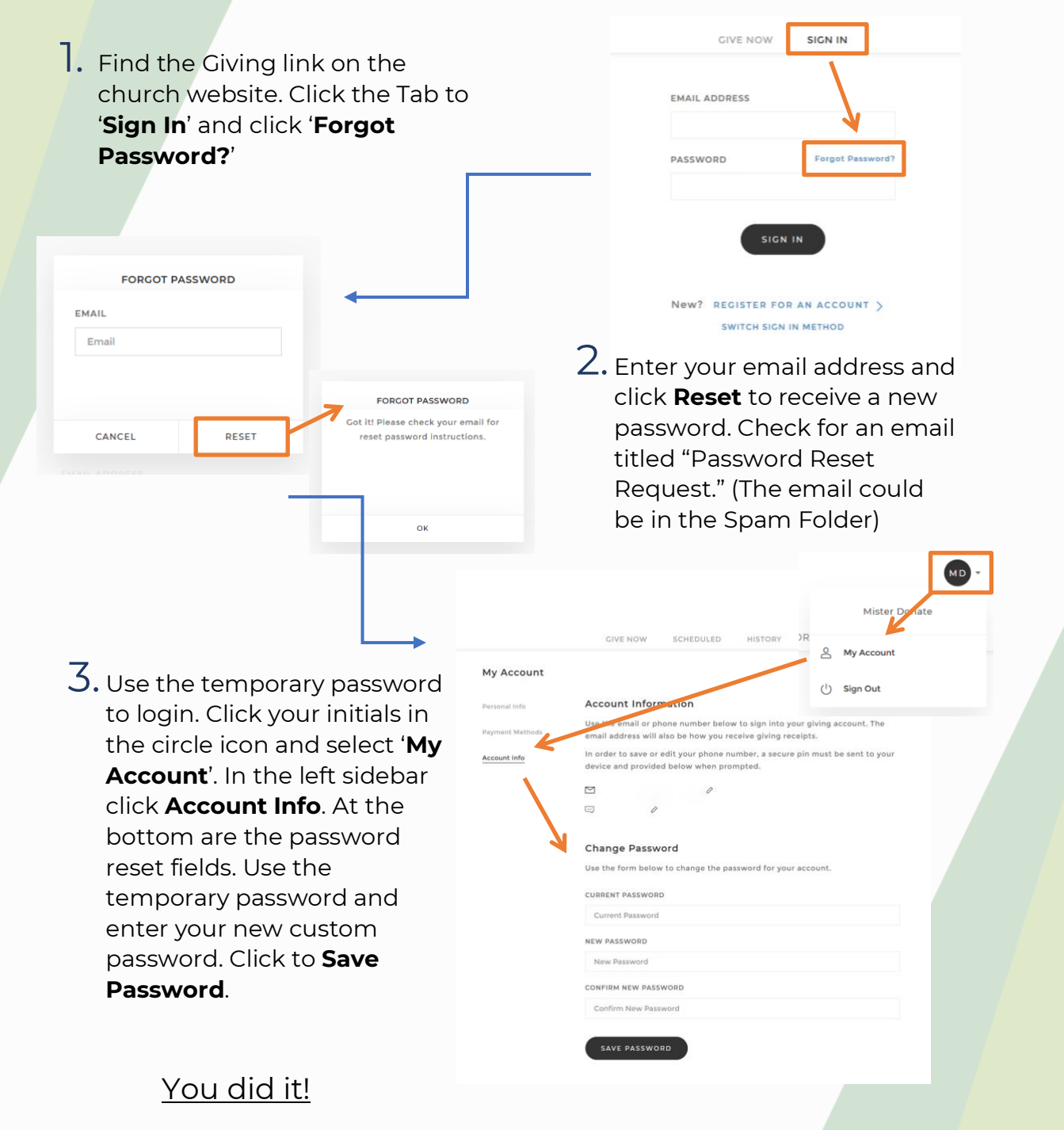